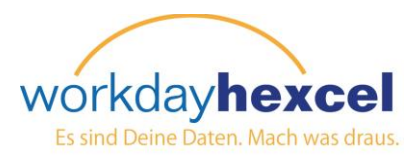

## **Infoseite:** *Ändern Sie Ihr Foto*

## **Über Ihren Workday-Posteingang:**

Hexcel ist ein globales Unternehmen mit Mitarbeitern auf der ganzen Welt. Um die Zusammenarbeit über solche Distanzen zu vereinfachen, bitten wir alle Mitarbeiter, ein Foto auf Workday hochzuladen.

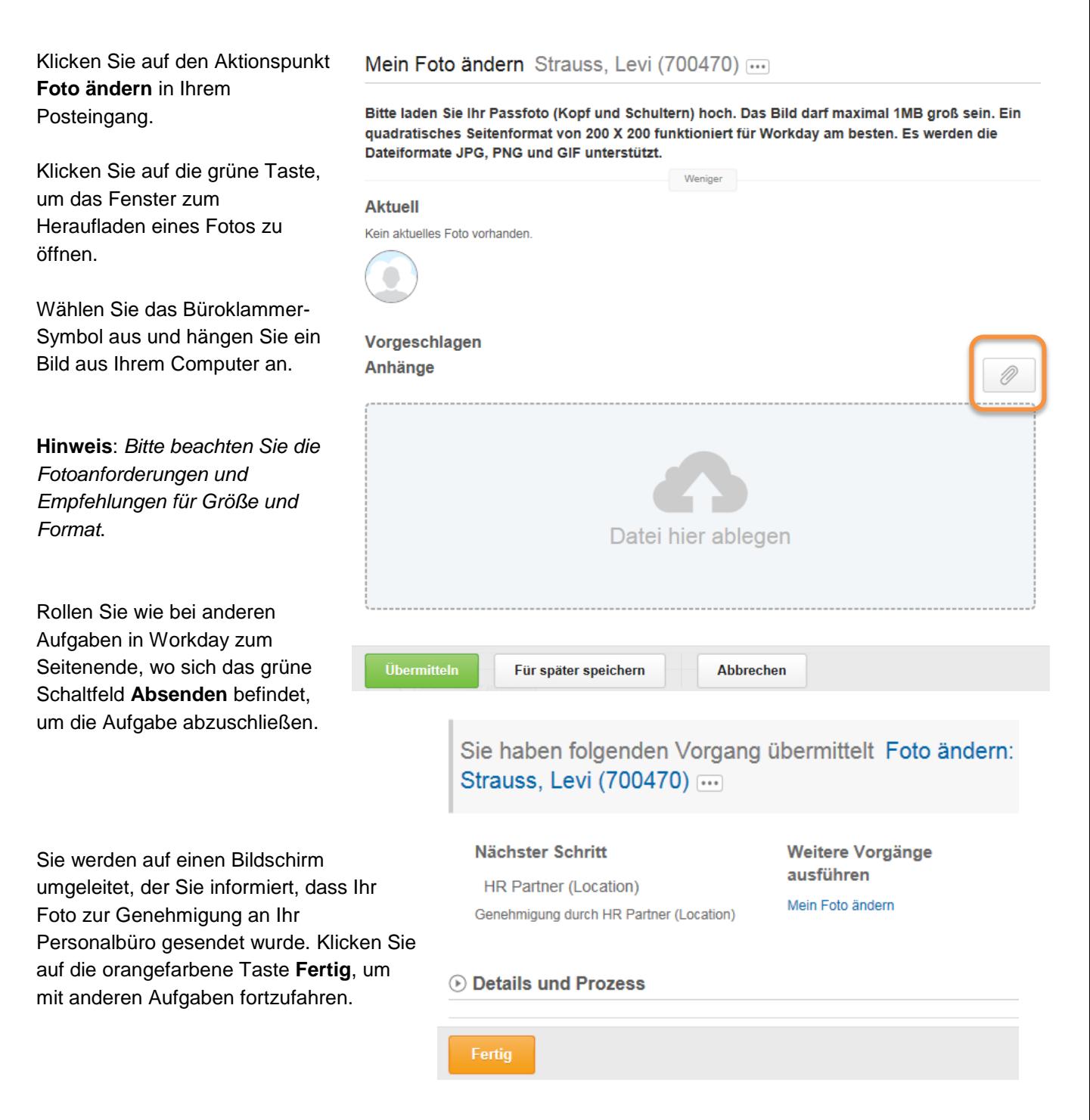